ID3(Examples, Target\_attribute, Attributes)

Examples are the training examples. Target attribute is the attribute whose value is to be predicted by the tree. Attributes is a list of other attributes that may be tested by the learned decision tree. Returns a decision tree that correctly classifies the given Examples.

*target*:

PlayTennis (yes, no)

*attributes*: Humidity (high, normal) Wind (strong, weak) Outlook (sunny, overcast, rain)

*examples*:

Outlook=rain ∧ Wind=strong ∧ PlayTennis=no

 **...**

ID3(Examples, Target\_attribute, Attributes)

Eusandse sus the turbins examples. Target attribute is the attribute whose value is to be

attributes divide up the space of objects (days) ites is a list of other attributes that may be tested by the learned ision tree that correctly classifies the given Examples.

*examples*:

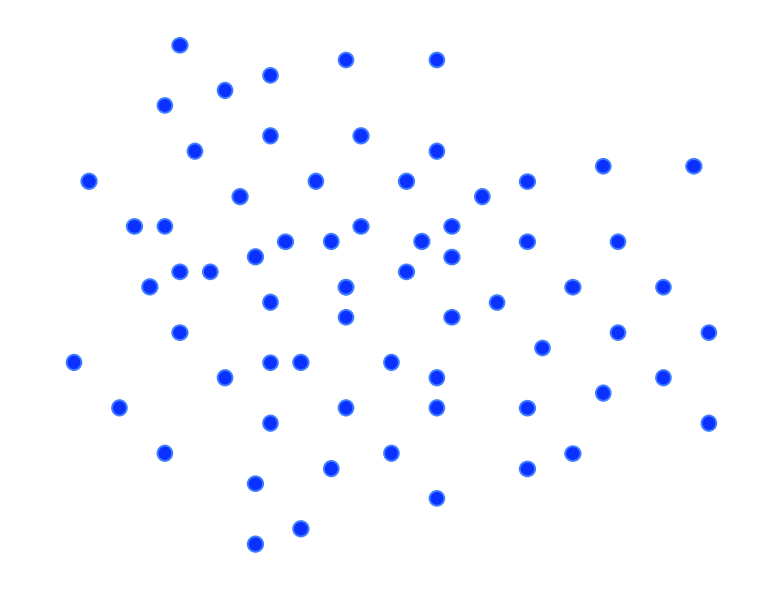

ID3(Examples, Target\_attribute, Attributes)

Eusandse som the turbins examples. Target attribute is the attribute whose value is to be

attributes divide up the space of objects (days) ites is a list of other attributes that may be tested by the learned ision tree that correctly classifies the given Examples.

*examples*:

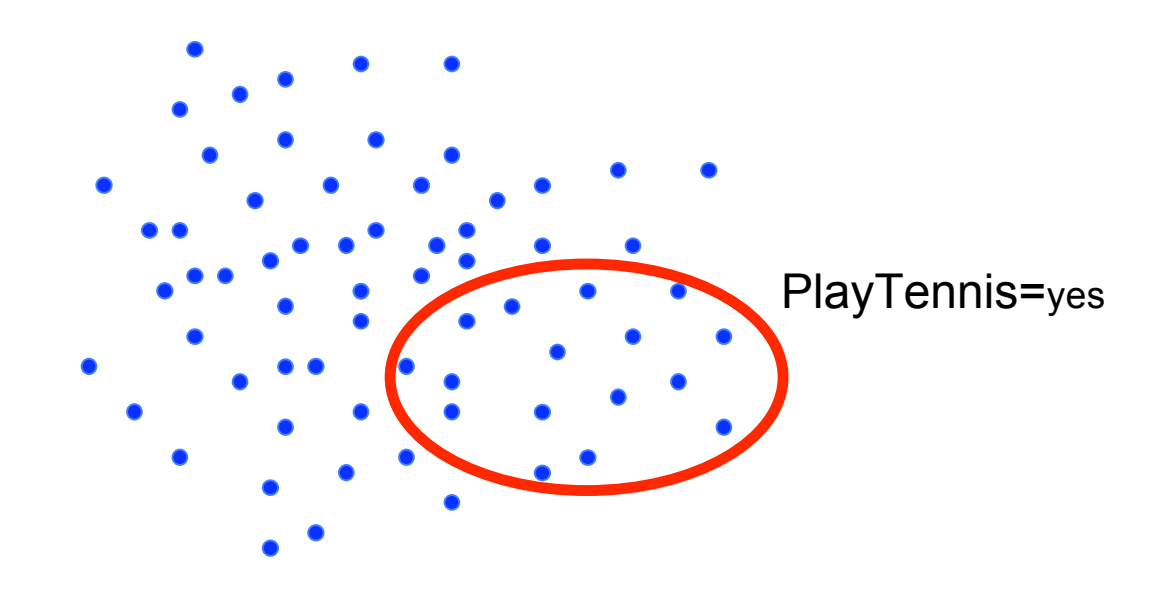

ID3(Examples, Target\_attribute, Attributes)

Evanuales and the turbulus examples. Target attribute is the attribute whose value is to be

attributes divide up the space of objects (days) ites is a list of other attributes that may be tested by the learned ision tree that correctly classifies the given Examples.

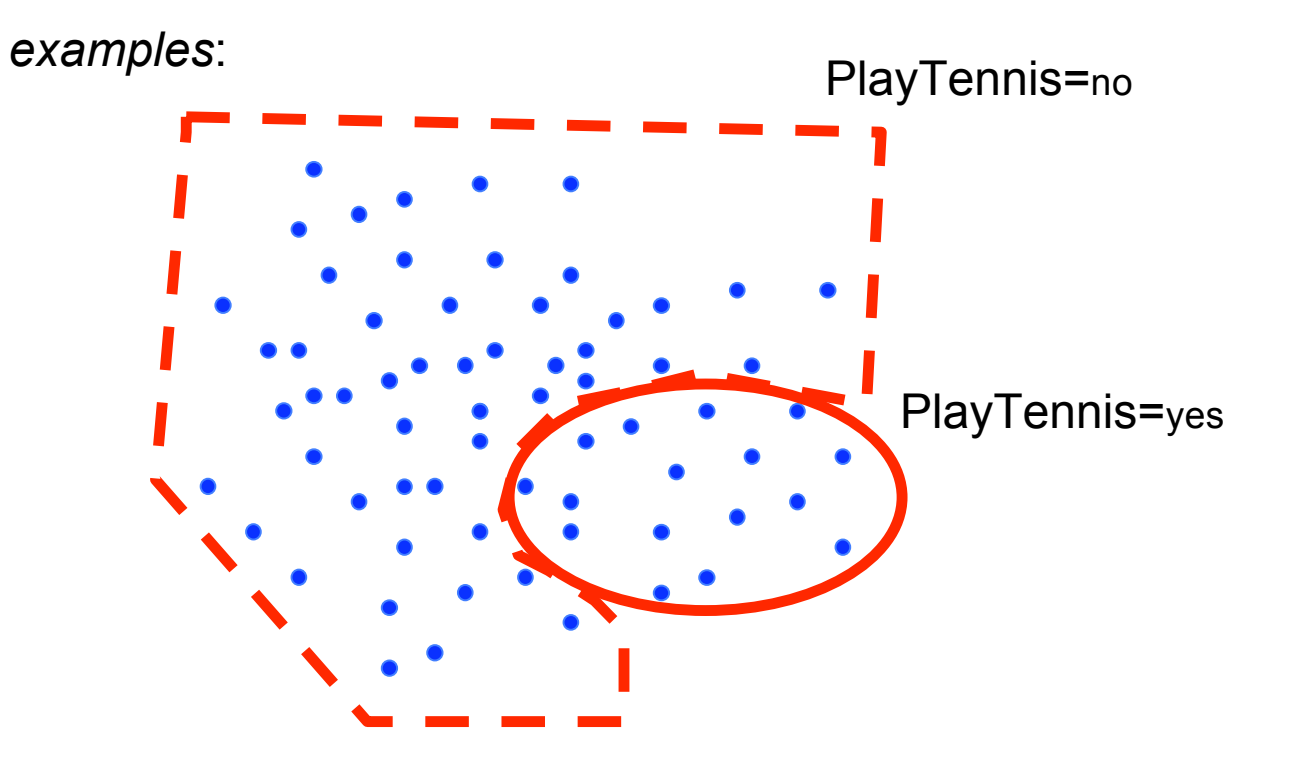

ID3(Examples, Target\_attribute, Attributes)

Eusandse som the turbins examples. Target attribute is the attribute whose value is to be

attributes divide up the space of objects (days) ites is a list of other attributes that may be tested by the learned ision tree that correctly classifies the given Examples.

*examples*:

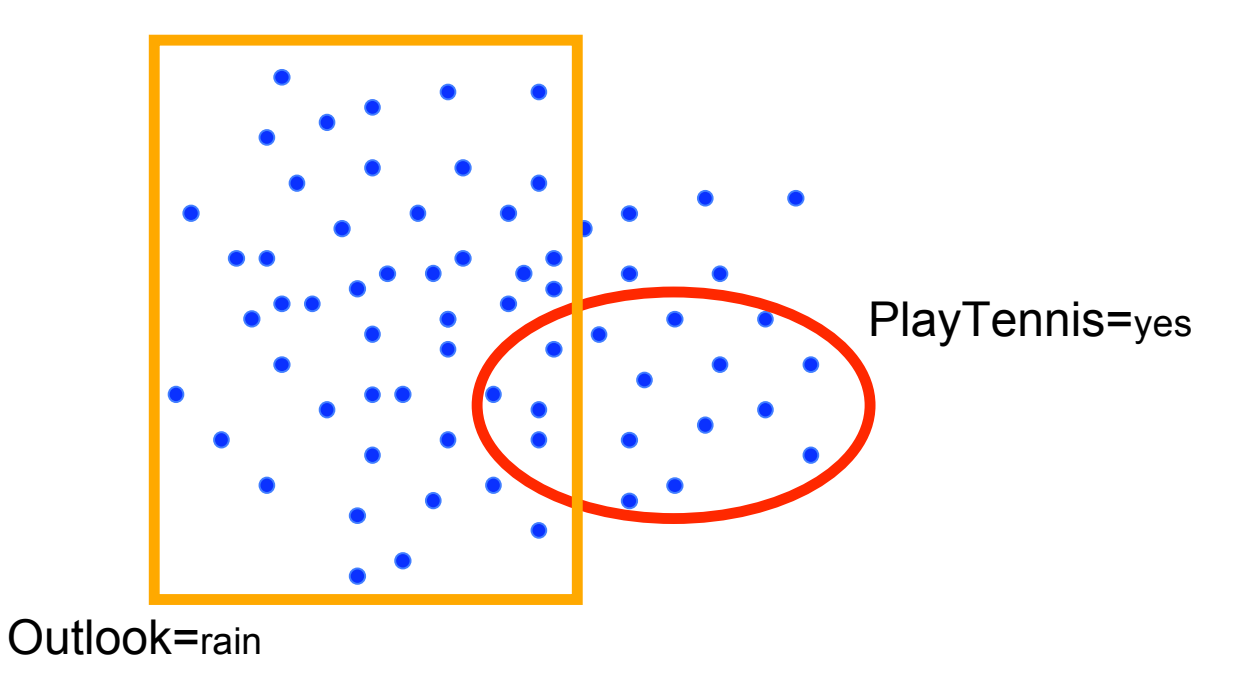

ID3(Examples, Target\_attribute, Attributes)

Evanuales and the turbulus examples. Target attribute is the attribute whose value is to be

attributes divide up the space of objects (days) ites is a list of other attributes that may be tested by the learned ision tree that correctly classifies the given Examples.

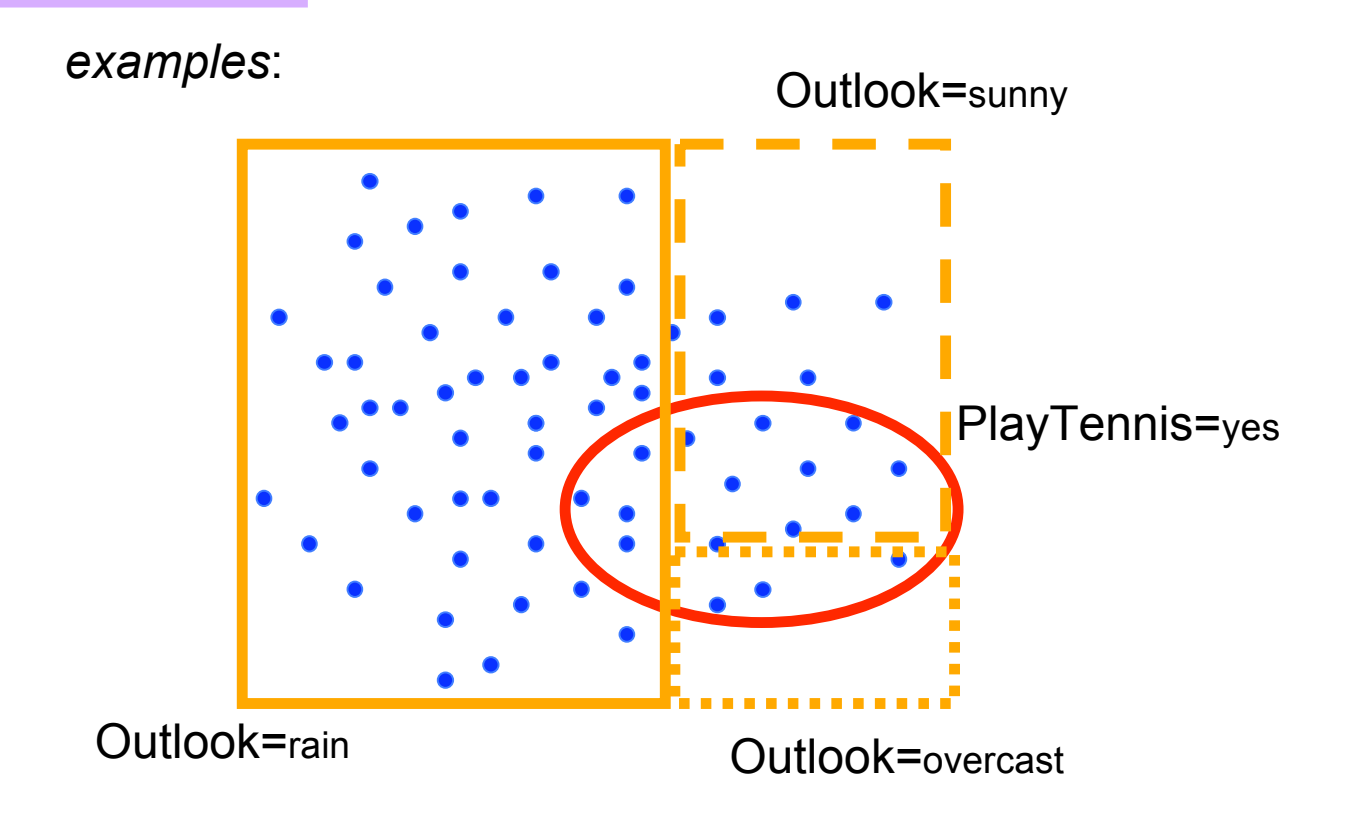

ID3(Examples, Target\_attribute, Attributes)

Eusandse som the turbins examples. Target attribute is the attribute whose value is to be

attributes divide up the space of objects (days) ites is a list of other attributes that may be tested by the learned ision tree that correctly classifies the given Examples.

*examples*:

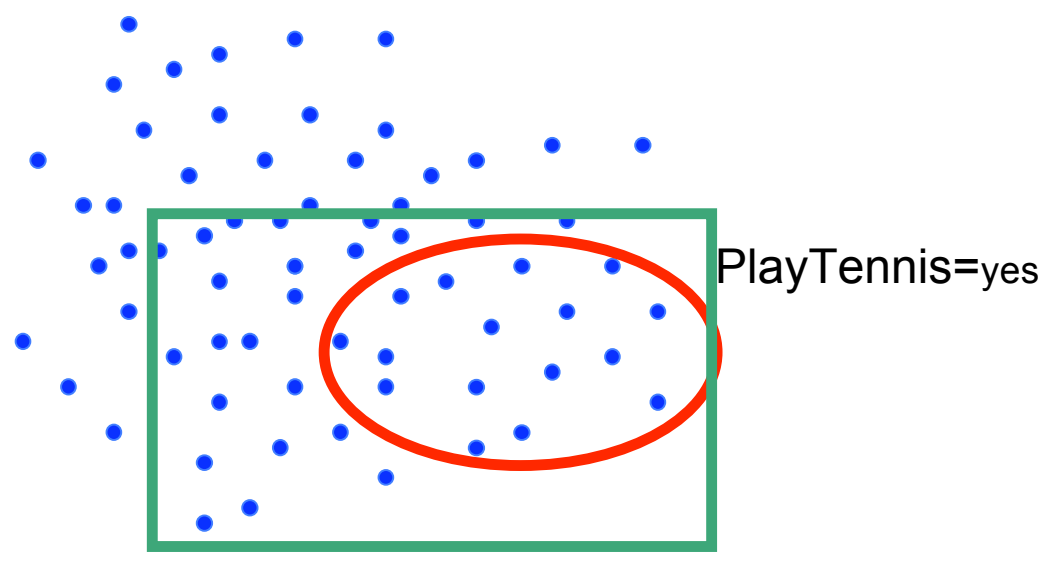

Humidity=normal

ID3(Examples, Target\_attribute, Attributes)

Eusandse som the turbins examples. Target attribute is the attribute whose value is to be

attributes divide up the space of objects (days) ites is a list of other attributes that may be tested by the learned ision tree that correctly classifies the given Examples.

*examples*:

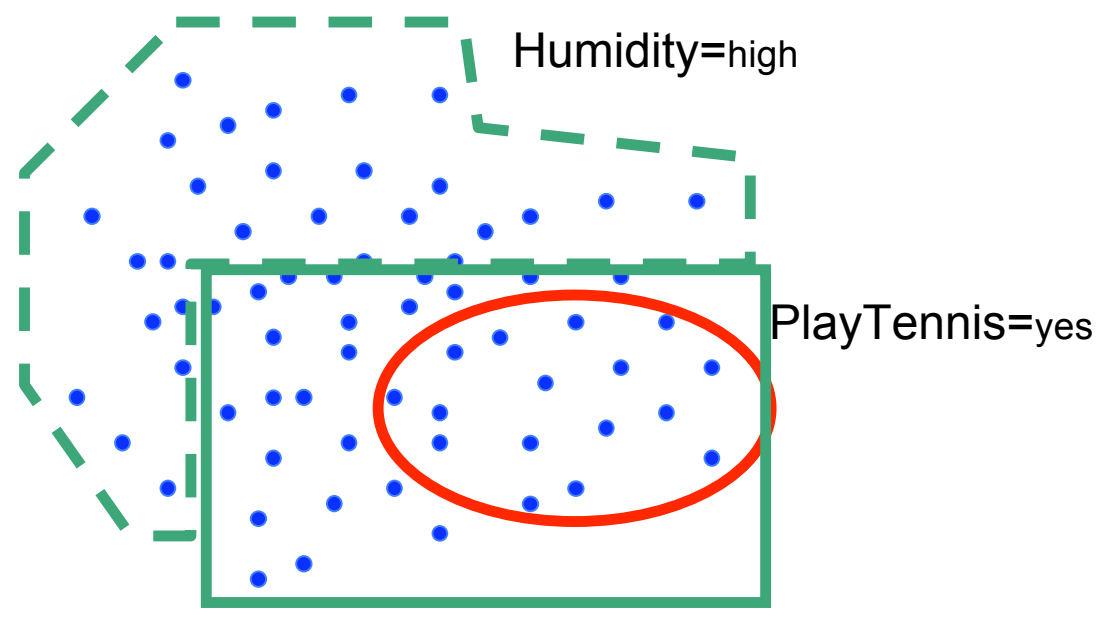

Humidity=normal

• Create a *Root* node for the tree

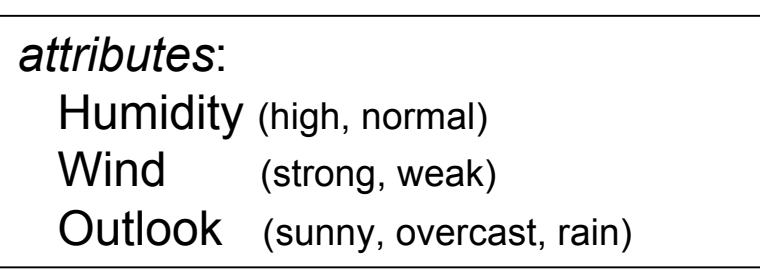

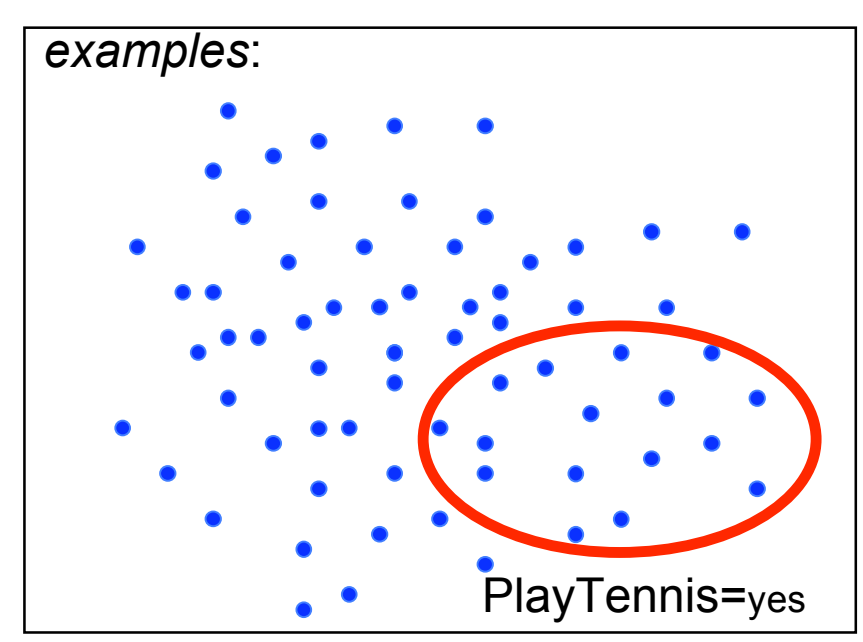

- If all *Examples* are positive, Return the single-node tree *Root*, with label =  $+$
- If all *Examples* are negative, Return the single-node tree *Root*, with label =  $-$
- If Attributes is empty, Return the single-node tree *Root*, with label = most common value of Target\_attribute in Examples

### *(these basically handle degenerate cases) attributes*:

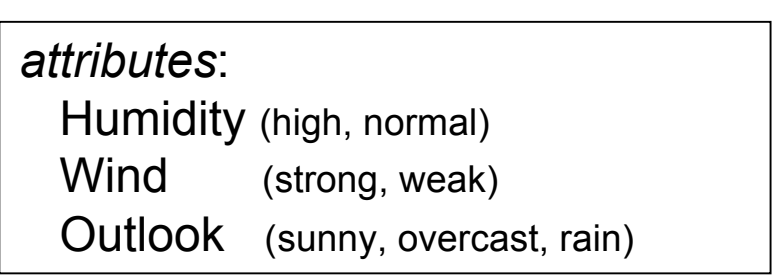

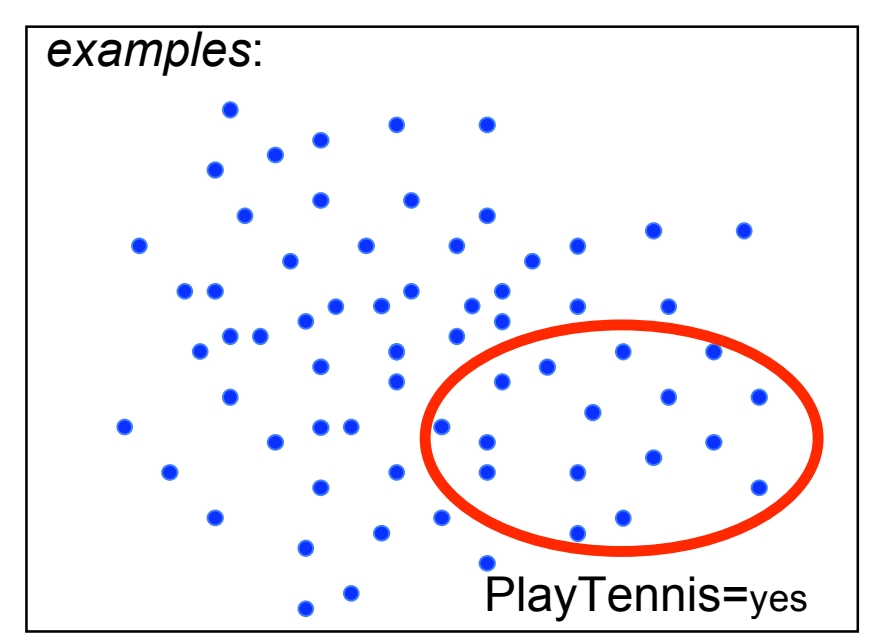

#### • Otherwise Begin

•  $A \leftarrow$  the attribute from *Attributes* that best<sup>\*</sup> classifies *Examples* 

### *attributes*: Humidity (high, normal) Wind (strong, weak) Outlook (sunny, overcast, rain)

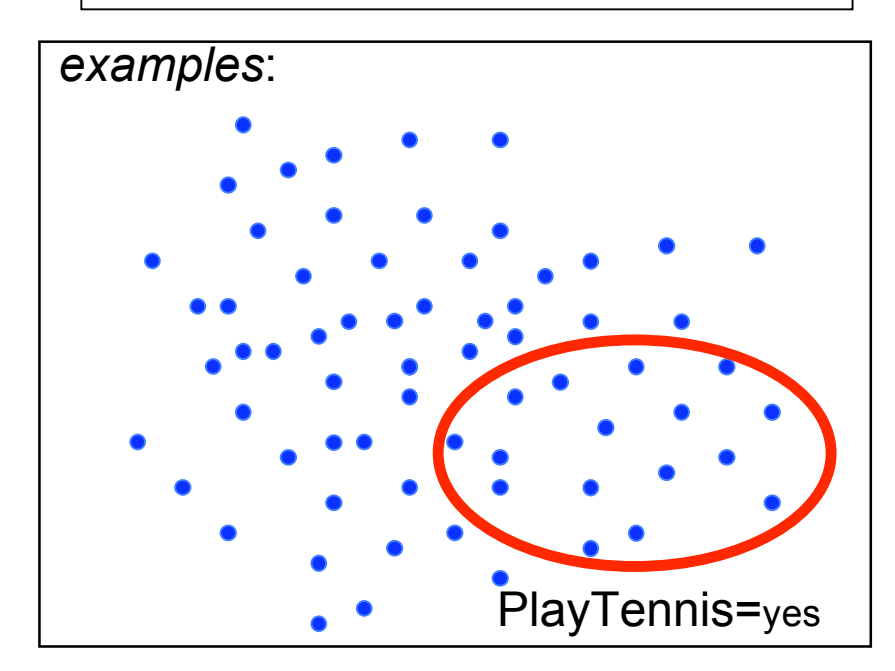

#### • Otherwise Begin

•  $A \leftarrow$  the attribute from *Attributes* that best<sup>\*</sup> classifies *Examples* 

we'll talk about this later for now, assume some attribute is more strongly related to whether we "PlayTennis" than others

### *attributes*:

 Humidity (high, normal) Wind (strong, weak) Outlook (sunny, overcast, rain)

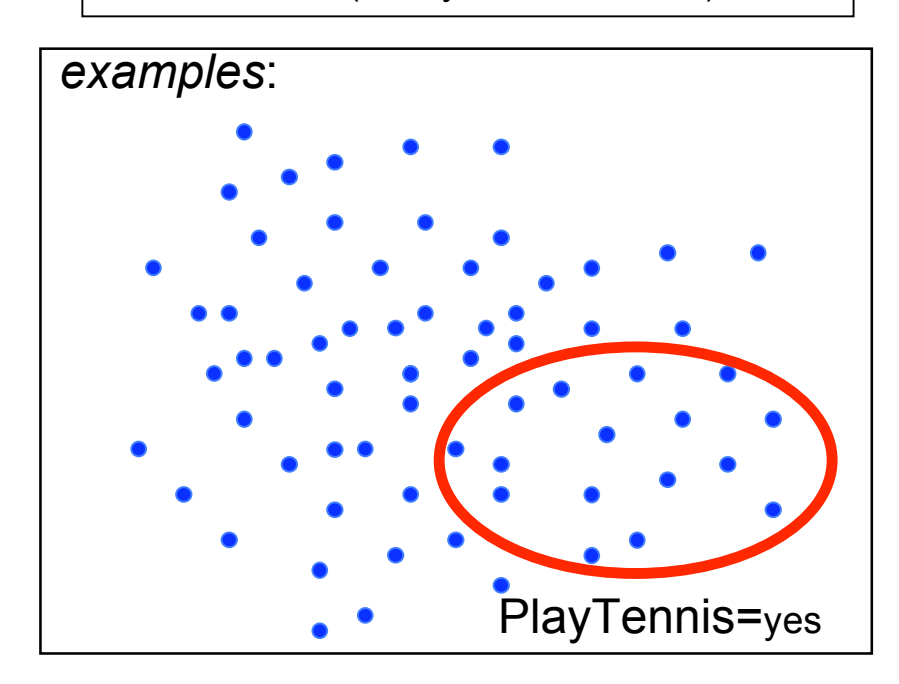

- Otherwise Begin
	- $A \leftarrow$  the attribute from *Attributes* that best<sup>\*</sup> classifies *Examples*
	- The decision attribute for  $Root \leftarrow A$

we'll talk about this later for now, assume some attribute is more strongly related to whether we "PlayTennis" than others

Outlook

### *attributes*:

 Humidity (high, normal) Wind (strong, weak) Outlook (sunny, overcast, rain)

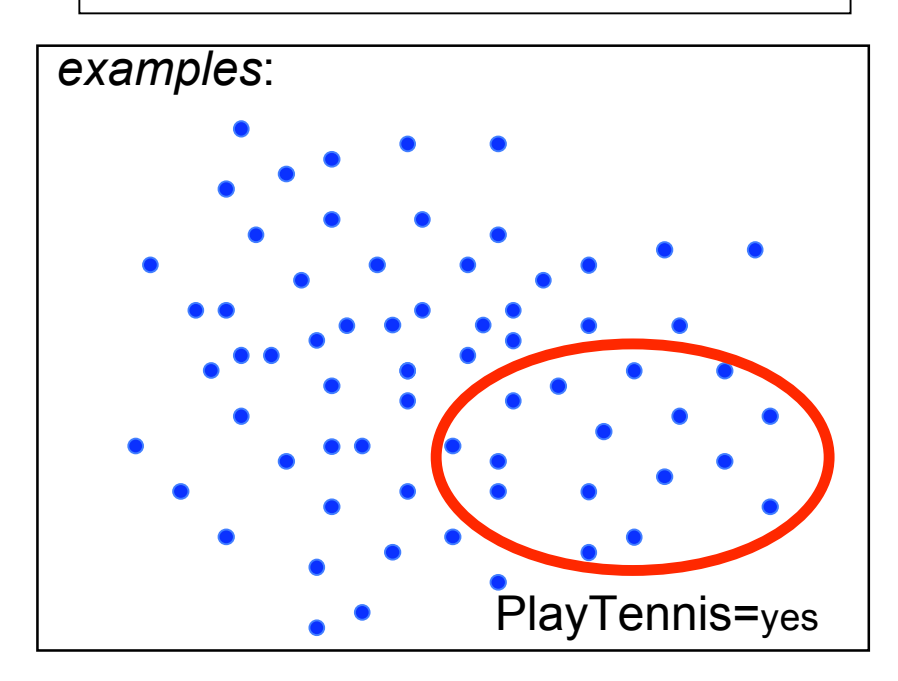

#### • Otherwise Begin

- $A \leftarrow$  the attribute from *Attributes* that best<sup>\*</sup> classifies *Examples*
- The decision attribute for  $Root \leftarrow A$
- For each possible value,  $v_i$ , of A,

**Outlook** 

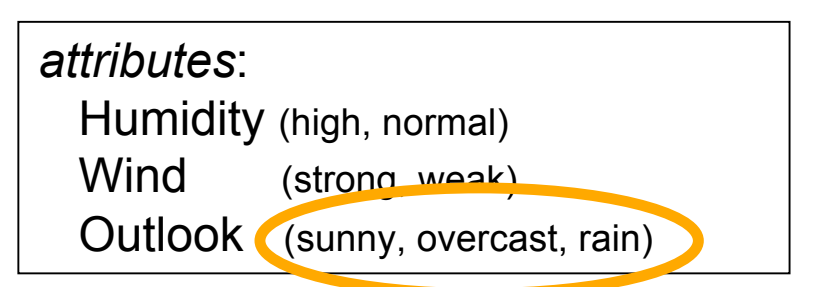

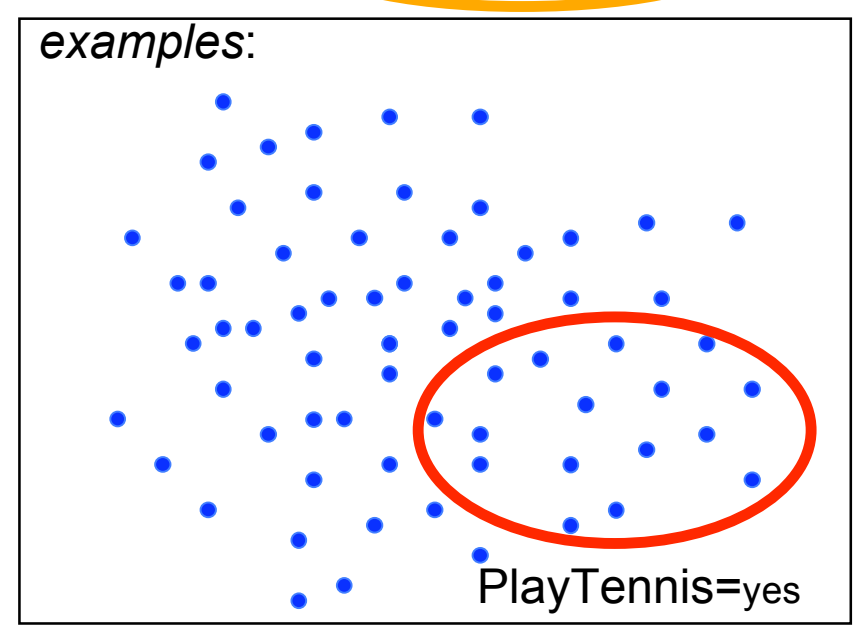

- Otherwise Begin
	- $A \leftarrow$  the attribute from *Attributes* that best<sup>\*</sup> classifies *Examples*
	- The decision attribute for  $Root \leftarrow A$
	- For each possible value,  $v_i$ , of A,
		- Add a new tree branch below *Root*, corresponding to the test  $A = v_i$

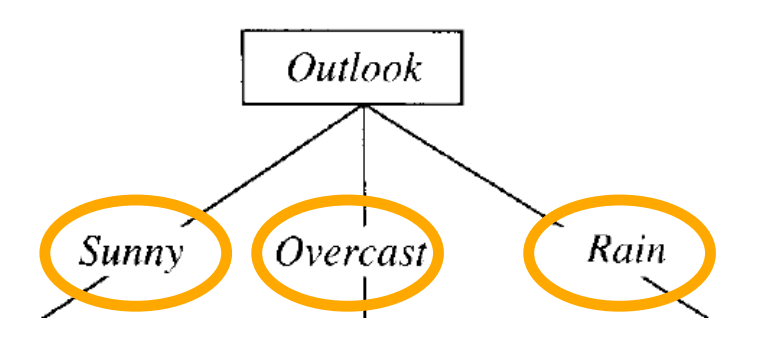

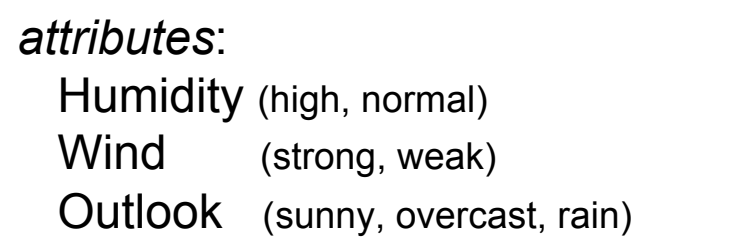

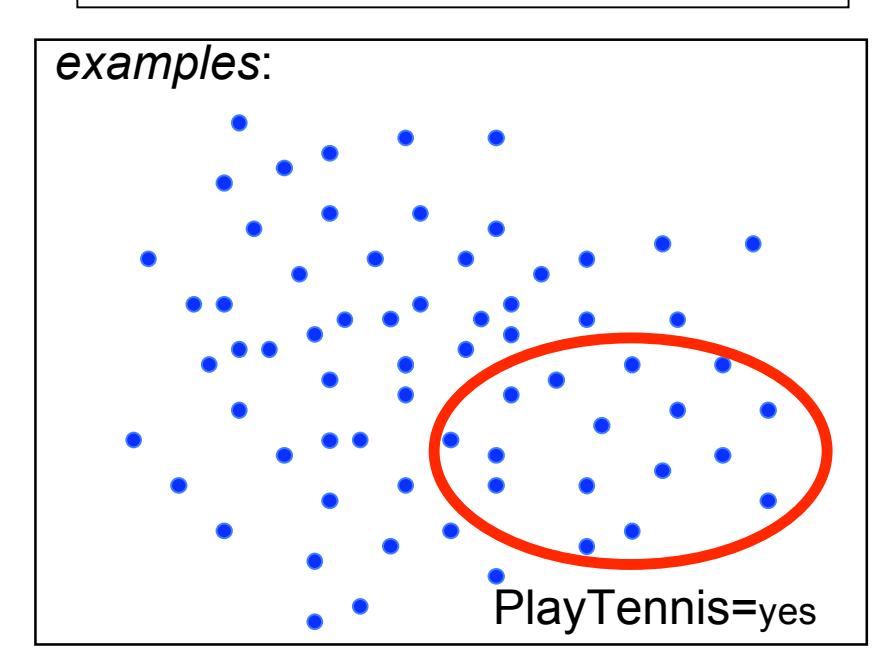

- Otherwise Begin
	- $A \leftarrow$  the attribute from *Attributes* that best<sup>\*</sup> classifies *Examples*
	- The decision attribute for  $Root \leftarrow A$
	- For each possible value,  $v_i$ , of A,
		- Add a new tree branch below *Root*, corresponding to the test  $A = v_i$
		- Let Examples<sub>is</sub> be the subset of Examples that have value  $v_i$  for A

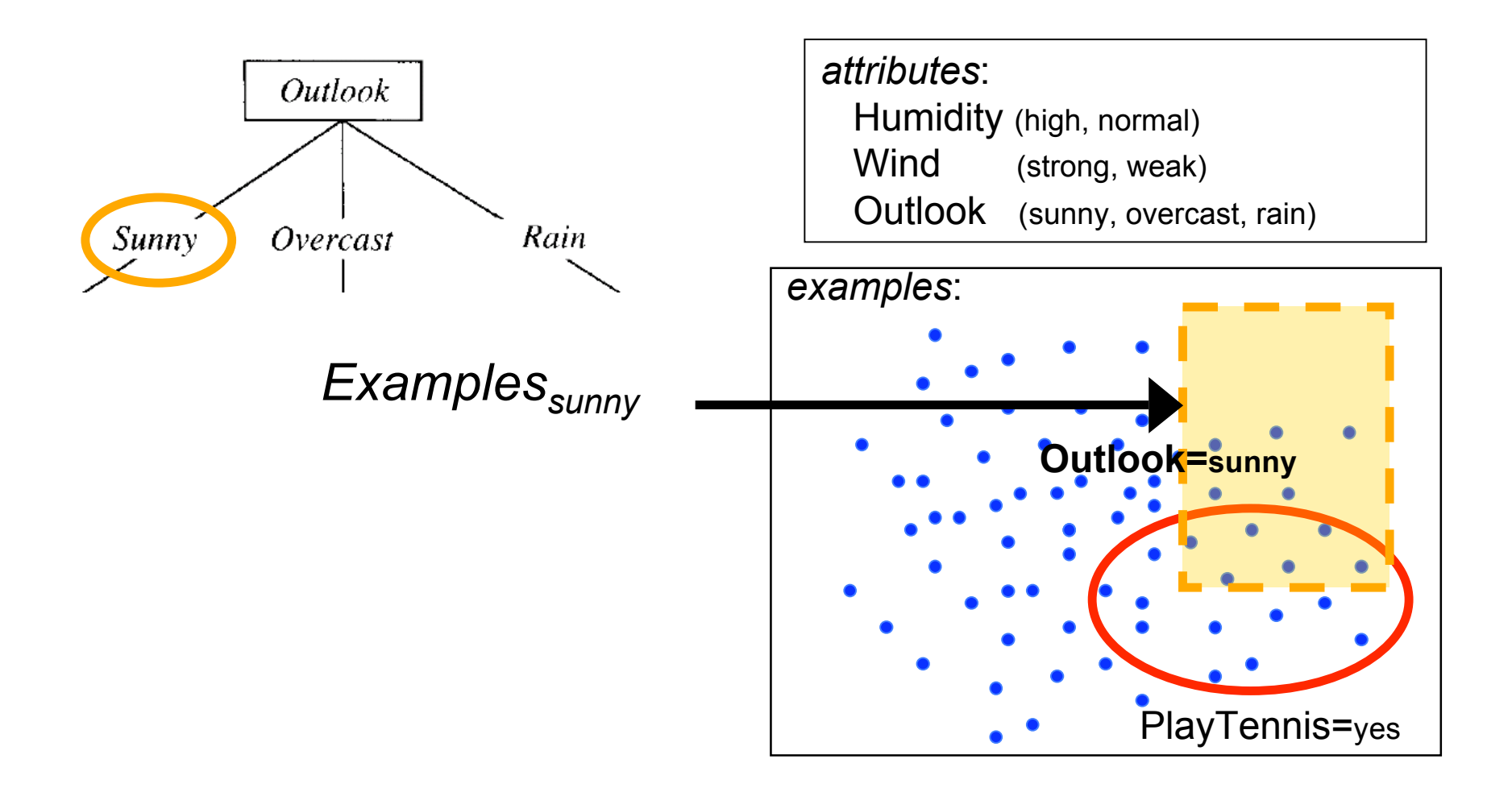

- Otherwise Begin
	- $A \leftarrow$  the attribute from *Attributes* that best<sup>\*</sup> classifies *Examples*
	- The decision attribute for  $Root \leftarrow A$
	- For each possible value,  $v_i$ , of A,
		- Add a new tree branch below *Root*, corresponding to the test  $A = v_i$
		- Let *Examples*<sub>*v<sub>i</sub>*</sub> be the subset of *Examples* that have value  $v_i$  for *A*
		- If *Examples*<sub>v<sub>i</sub></sub> is empty

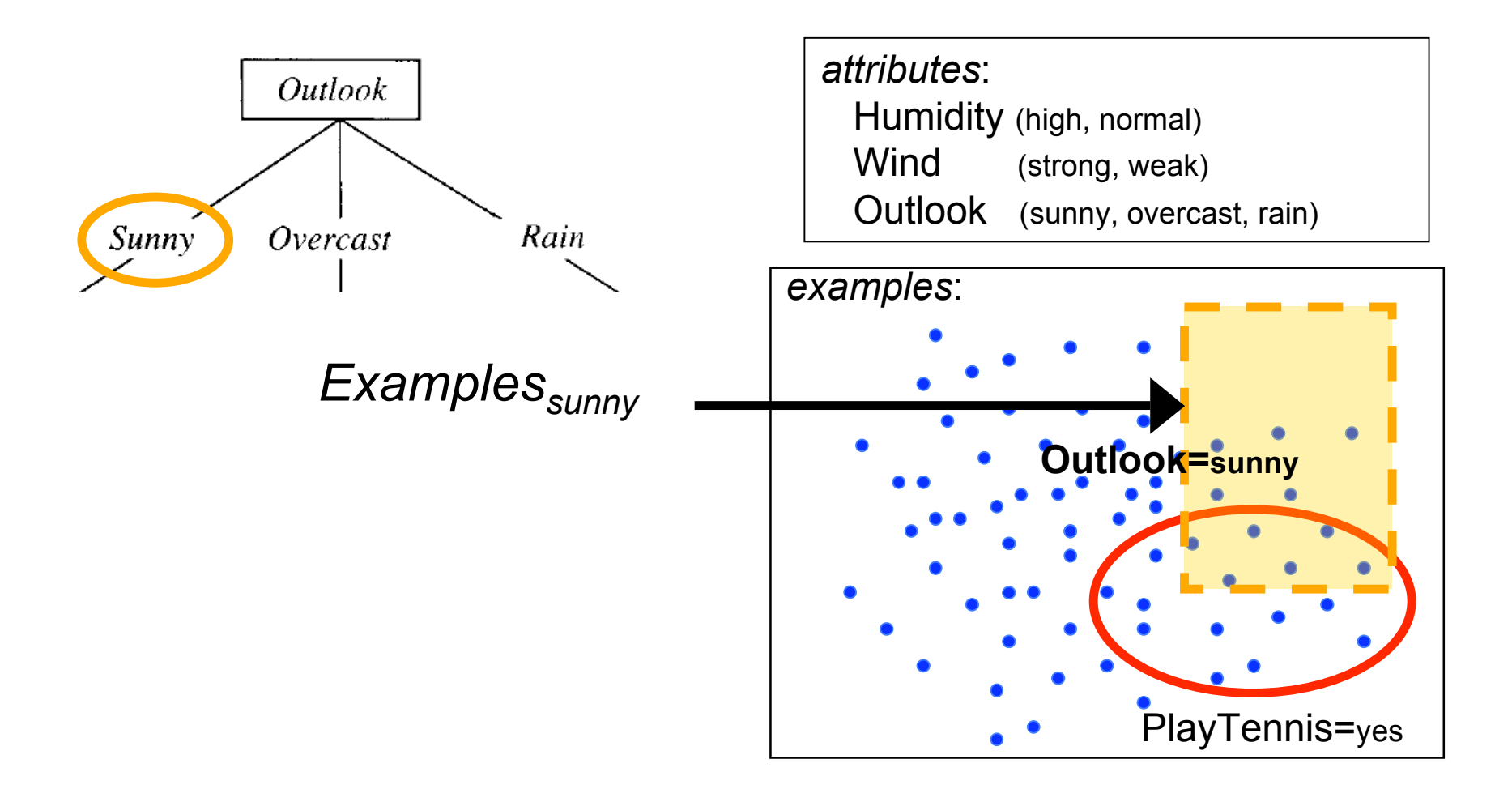

- Otherwise Begin
	- $A \leftarrow$  the attribute from *Attributes* that best<sup>\*</sup> classifies *Examples*
	- The decision attribute for  $Root \leftarrow A$
	- For each possible value,  $v_i$ , of A,
		- Add a new tree branch below *Root*, corresponding to the test  $A = v_i$
		- Let *Examples*<sub>*v<sub>i</sub>*</sub> be the subset of *Examples* that have value  $v_i$  for *A*
		- If *Examples*<sub>v<sub>i</sub></sub> is empty

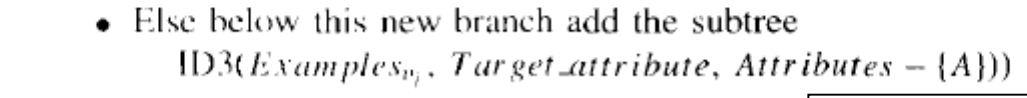

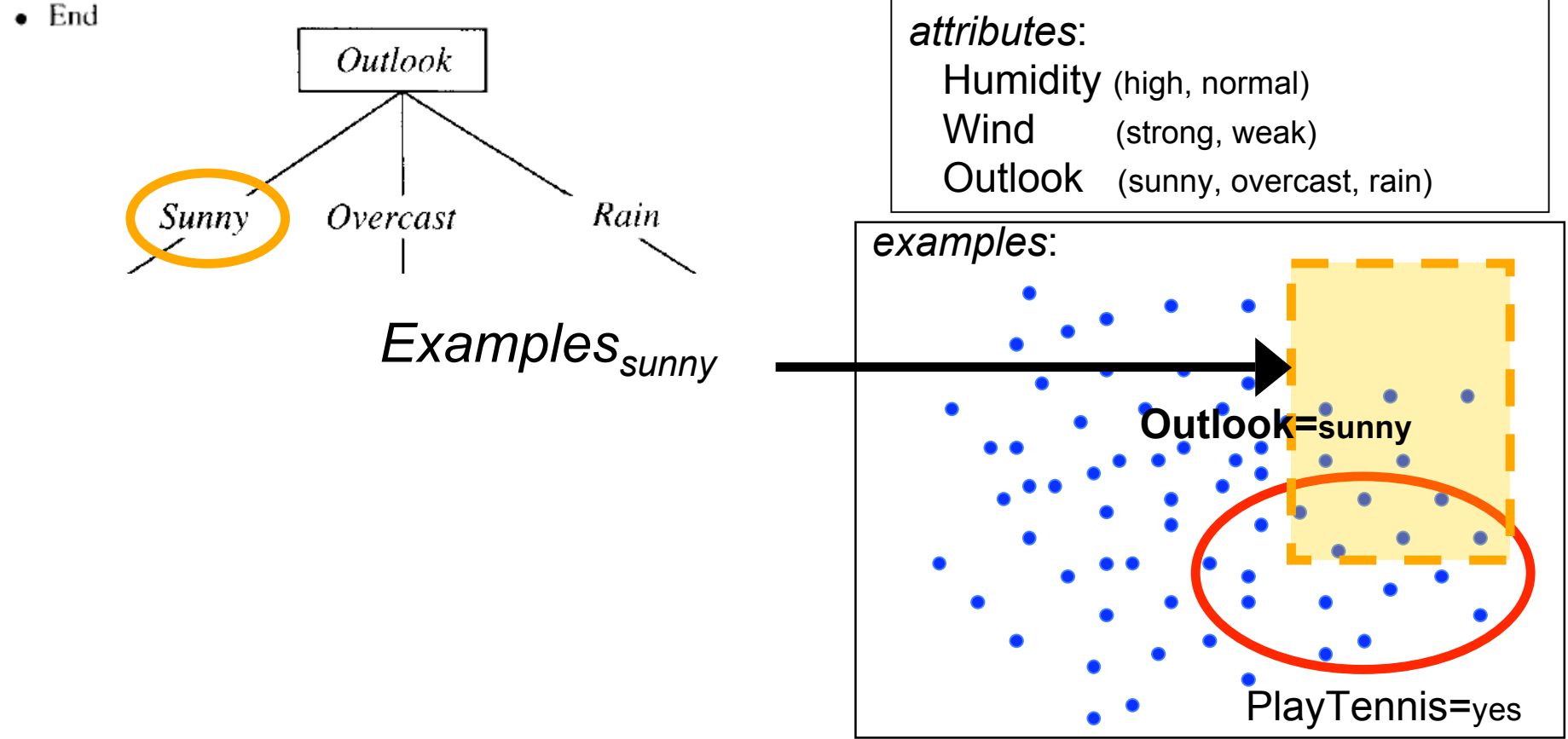

- Otherwise Begin
	- $A \leftarrow$  the attribute from *Attributes* that best<sup>\*</sup> classifies *Examples*
	- The decision attribute for  $Root \leftarrow A$
	- For each possible value,  $v_i$ , of A
		- Add a new tree brancl **recursive call to ID3**, with
		- Let *Examples*<sub> $v_i$ </sub> be the - remaining set of examples (Examples<sub>sunny</sub>) • If *Examples*<sub>v<sub>i</sub></sub> is empt
			- set of attributes MINUS "Outlook"
			- Else below this new branch add the subtree  $ID3(Examples_{v_i}, Target\_attribute, Attributes - {A}))$

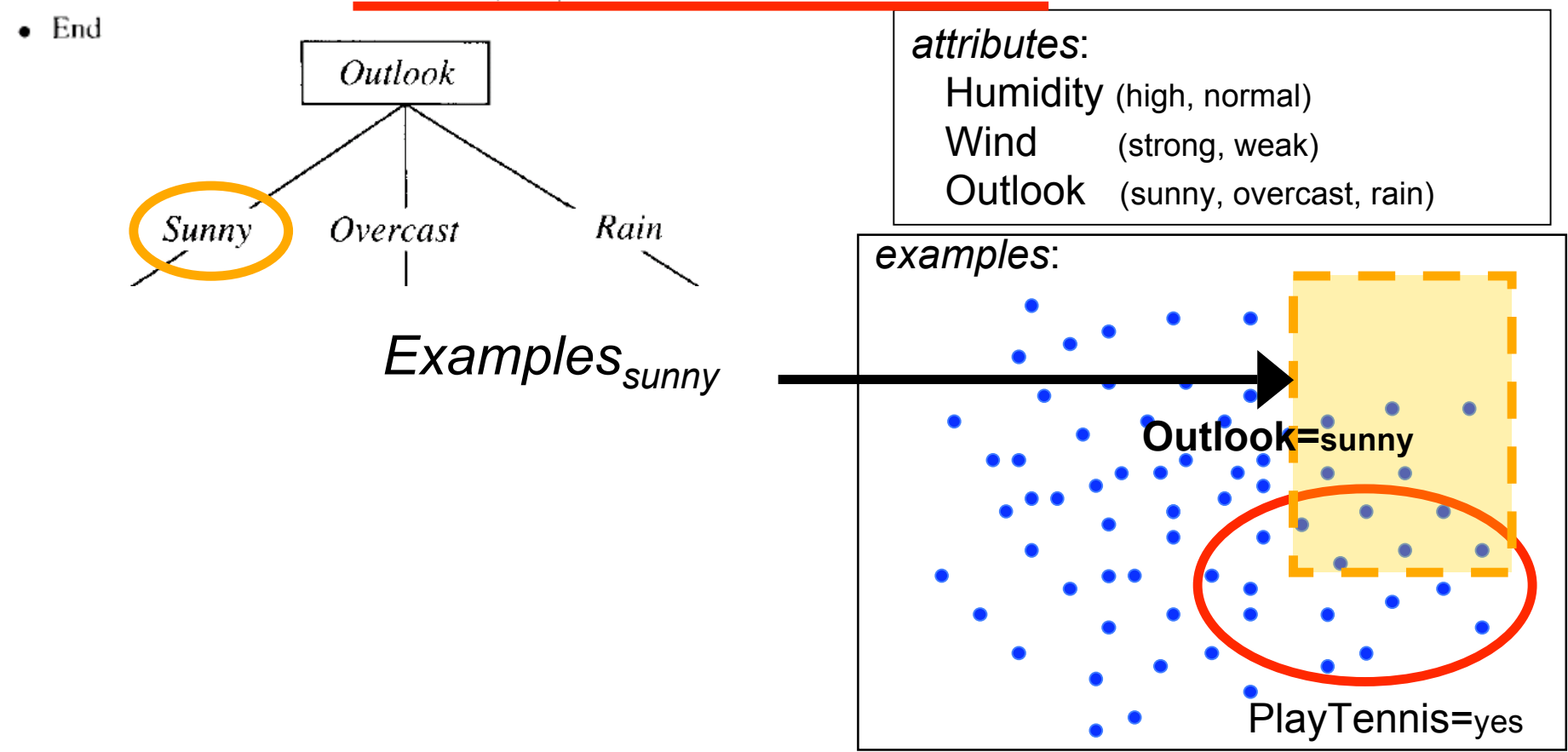

### · Otherwise Begin

•  $A \leftarrow$  the attribute from *Attributes* that best<sup>\*</sup> classifies *Examples* 

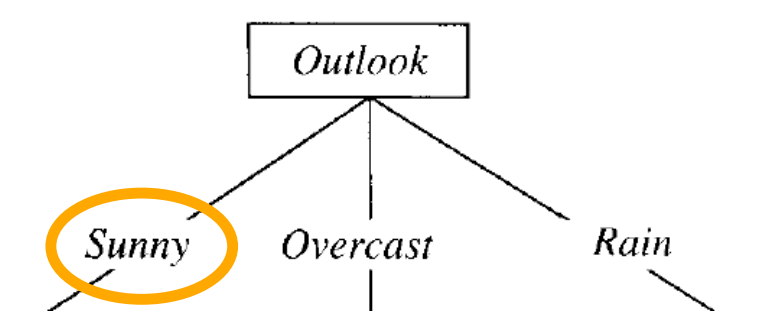

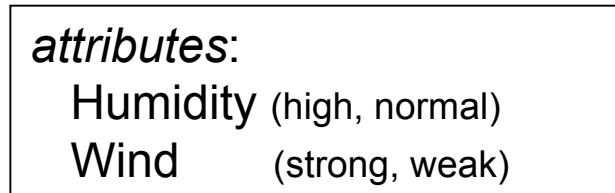

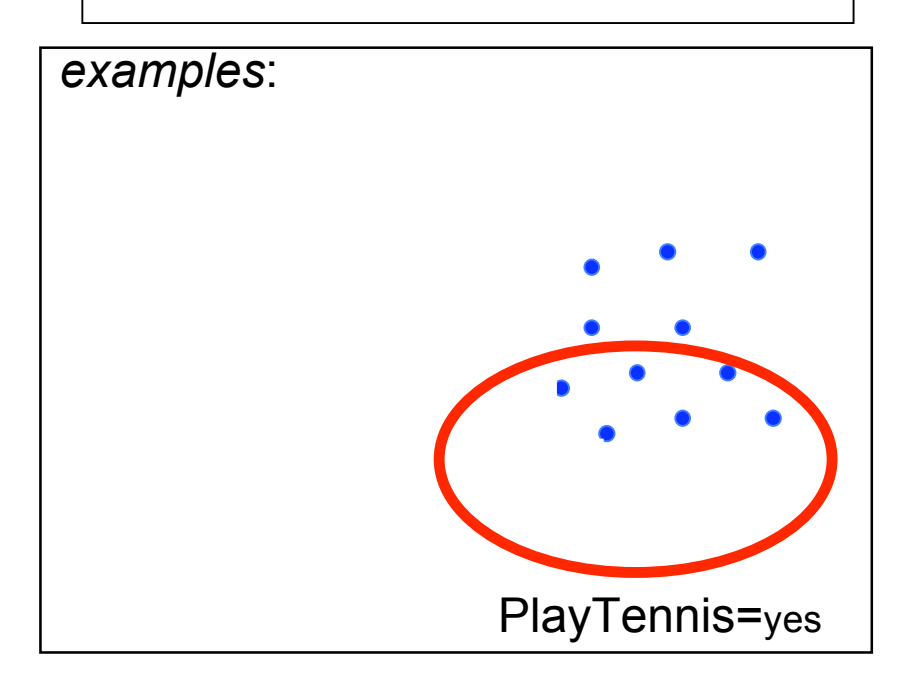

- Otherwise Begin
	- $A \leftarrow$  the attribute from *Attributes* that best<sup>\*</sup> classifies *Examples*
	- The decision attribute for  $Root \leftarrow A$
	- For each possible value,  $v_i$ , of A,
		- Add a new tree branch below *Root*, corresponding to the test  $A = v_i$

### just repeat the steps... attributes: **Outlook** Humidity (high, normal) Wind (strong, weak) Rain Sunny Overcast examples: **Humidity** Normal High

PlayTennis=yes

- Otherwise Begin
	- $A \leftarrow$  the attribute from *Attributes* that best<sup>\*</sup> cla
	- The decision attribute for  $Root \leftarrow A$
	- For each possible value,  $v_i$ , of A,
		- Add a new tree branch below *Root*, corresponding to the test  $A = v_i$
		- Let *Examples*<sub>*v<sub>i</sub>*</sub> be the subset of *Examples* that have value  $v_i$  for *A*
		- If *Examples*<sub>v<sub>i</sub></sub> is empty
			- Then below this new branch add a leaf node with label  $=$  most common value of *Target attribute* in *Examples*

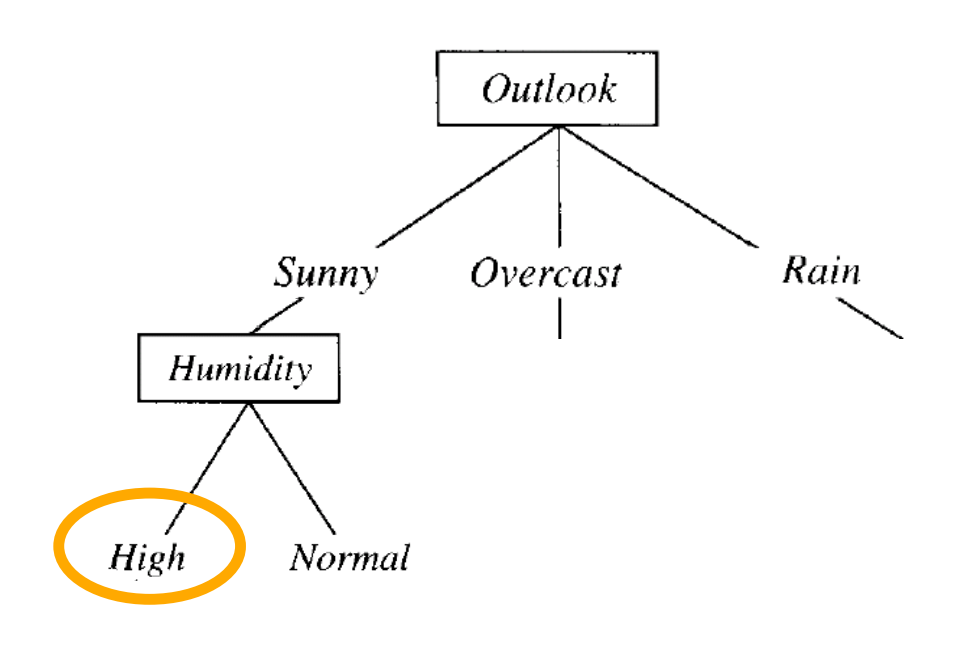

attributes: Humidity (high, normal) Wind (strong, weak)

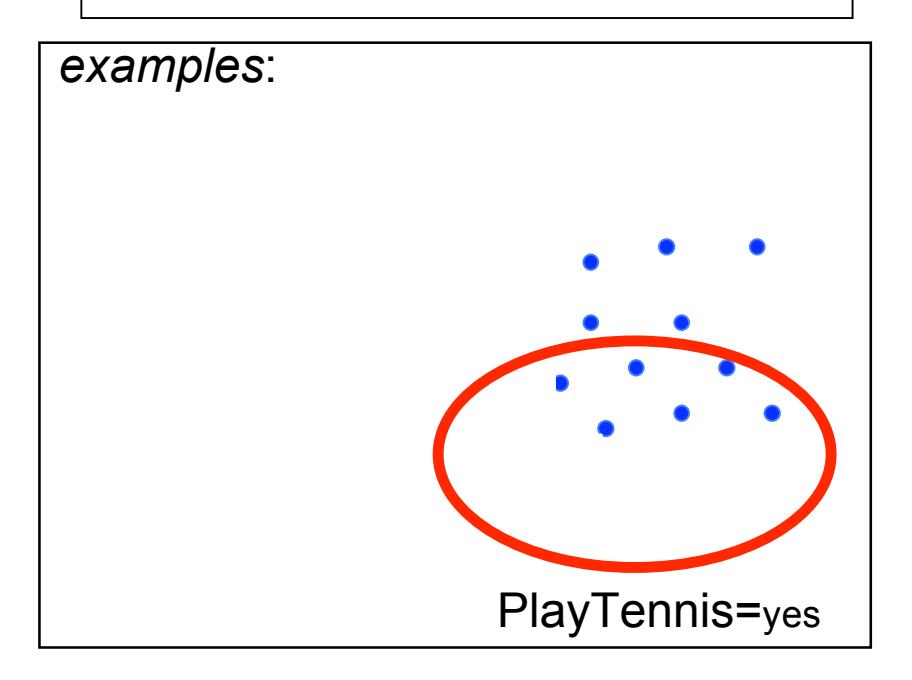

## just repeat the steps...

- Otherwise Begin
	- $A \leftarrow$  the attribute from *Attributes* that best<sup>\*</sup> cla
	- The decision attribute for  $Root \leftarrow A$
	- For each possible value,  $v_i$ , of A,
		- Add a new tree branch below *Root*, corresponding to the test  $A = v_i$
		- Let *Examples*<sub>*v<sub>i</sub>*</sub> be the subset of *Examples* that have value  $v_i$  for *A*
		- If *Examples*<sub>v<sub>i</sub></sub> is empty
			- Then below this new branch add a leaf node with label  $=$  most common value of *Target attribute* in *Examples*

just repeat the steps...

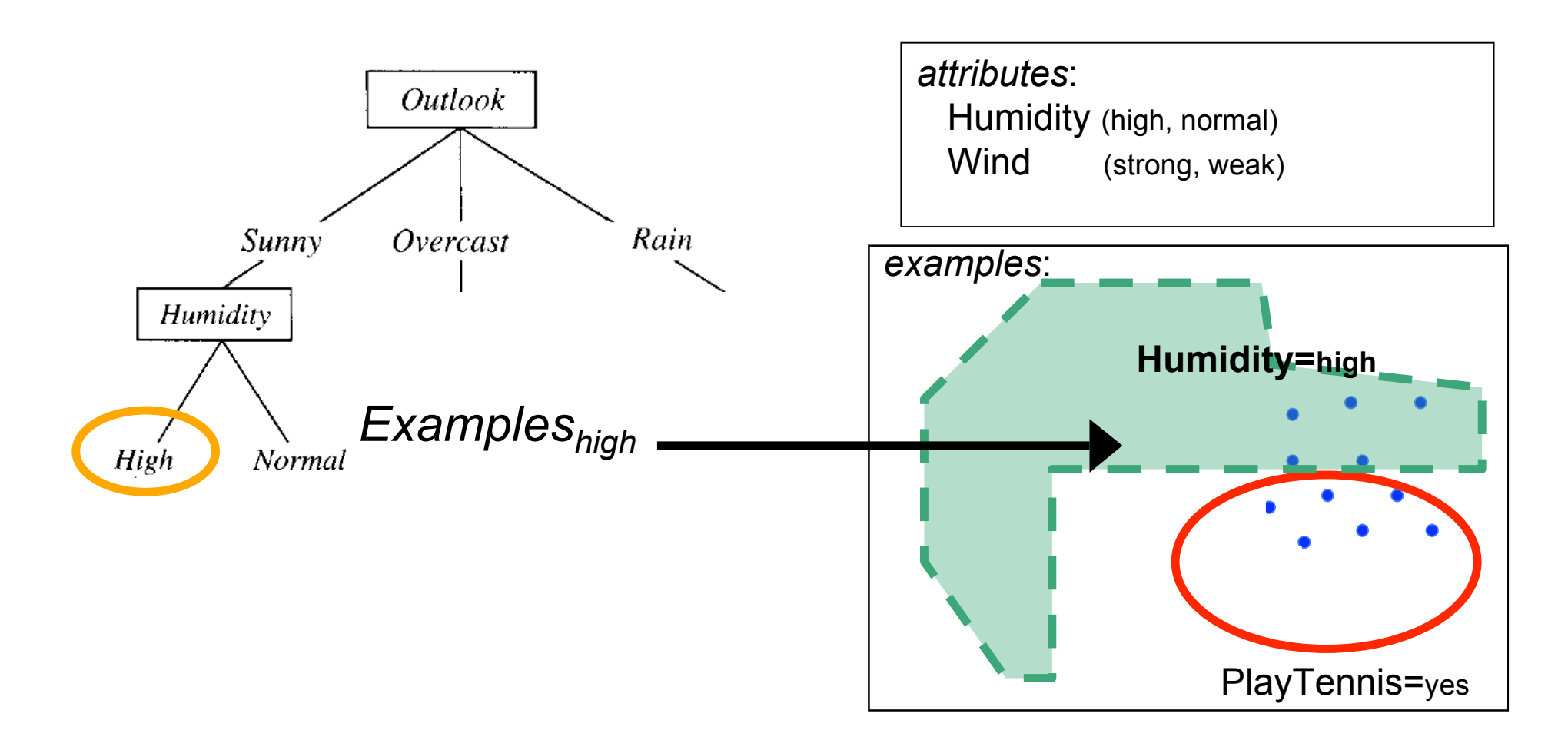

- Otherwise Begin
	- $A \leftarrow$  the attribute from *Attributes* that best<sup>\*</sup> classifies *Examples*
	- The decision attribute for  $Root \leftarrow A$
	- For each possible value,  $v_i$ , of A
		- Add a new tree brancl **recursive call to ID3**, with • Let  $Examples_{v_i}$  be the
		- remaining set of examples (Examples<sub>high</sub>) • If *Examples*<sub>vi</sub> is empt
			- set of attributes MINUS "Humidity"

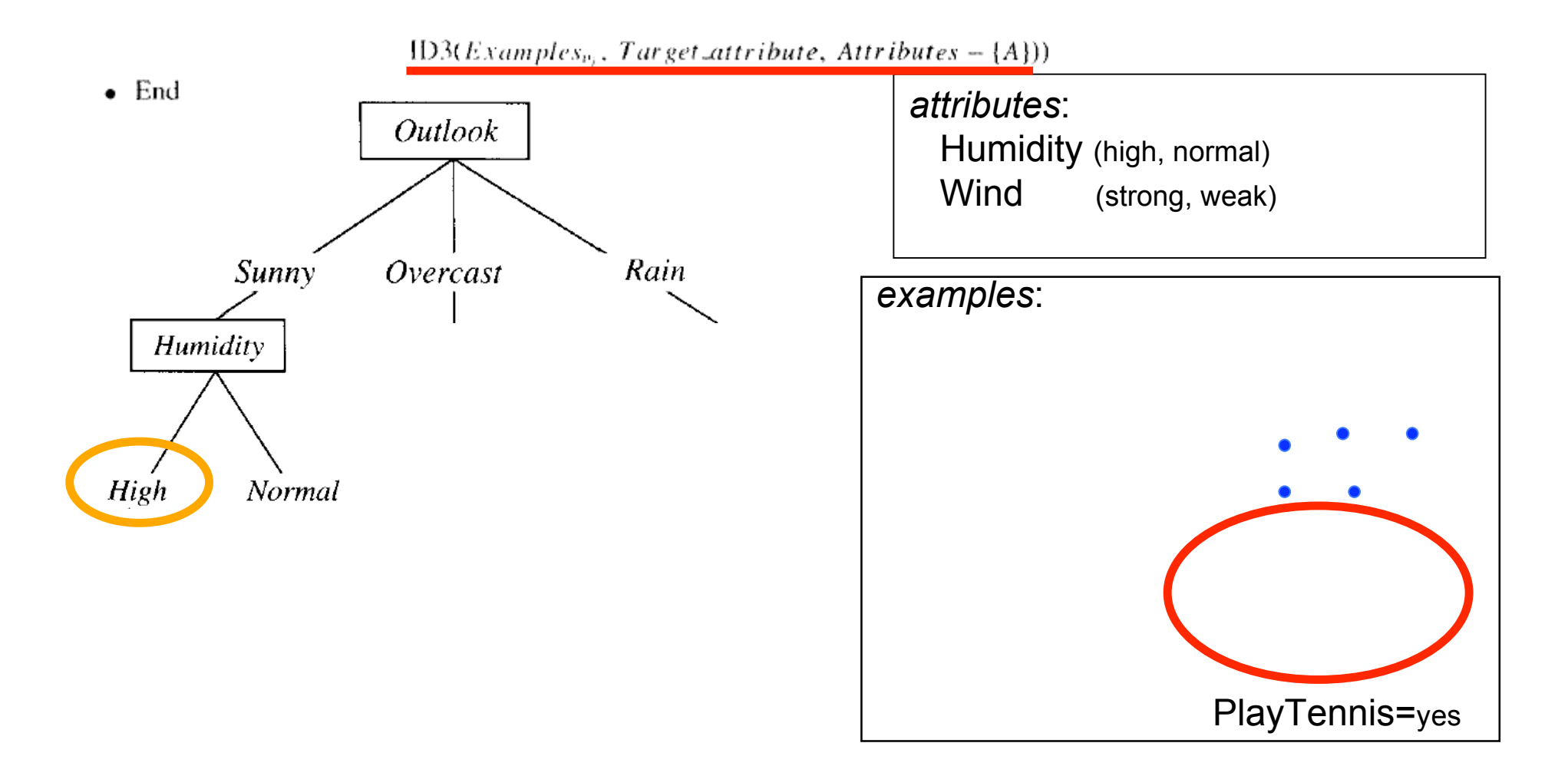

- If all *Examples* are positive, Return the single-node tree *Root*, with label =  $+$
- If all *Examples* are negative, Return the single-node tree *Root*, with label =  $-$
- If Attributes is empty, Return the single-node tree *Root*, with label = most common value of Target\_attribute in Examples

*All examples are negative – return "No"*

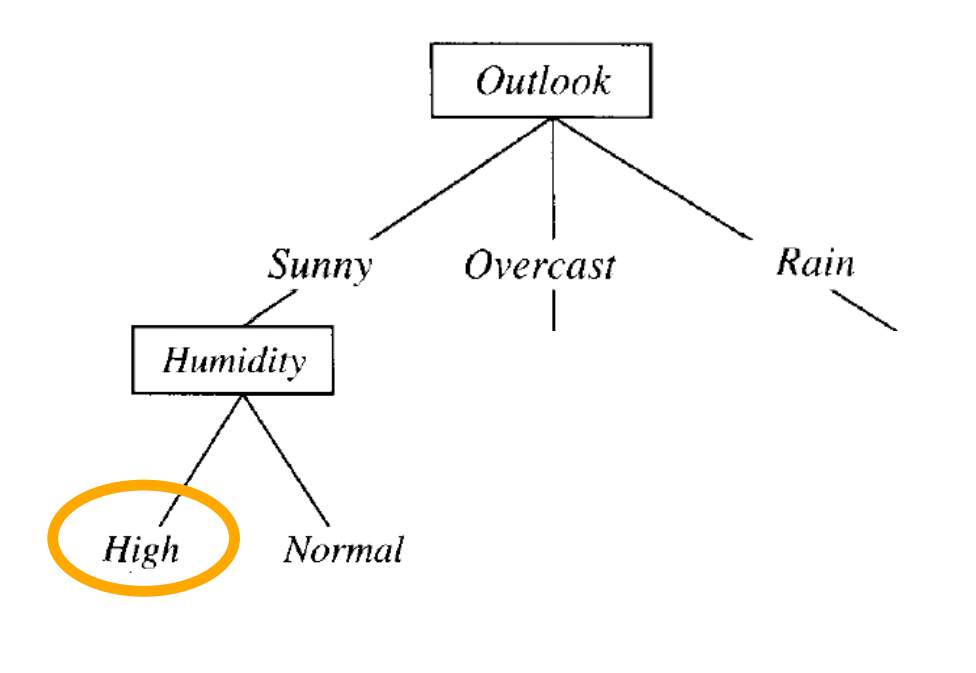

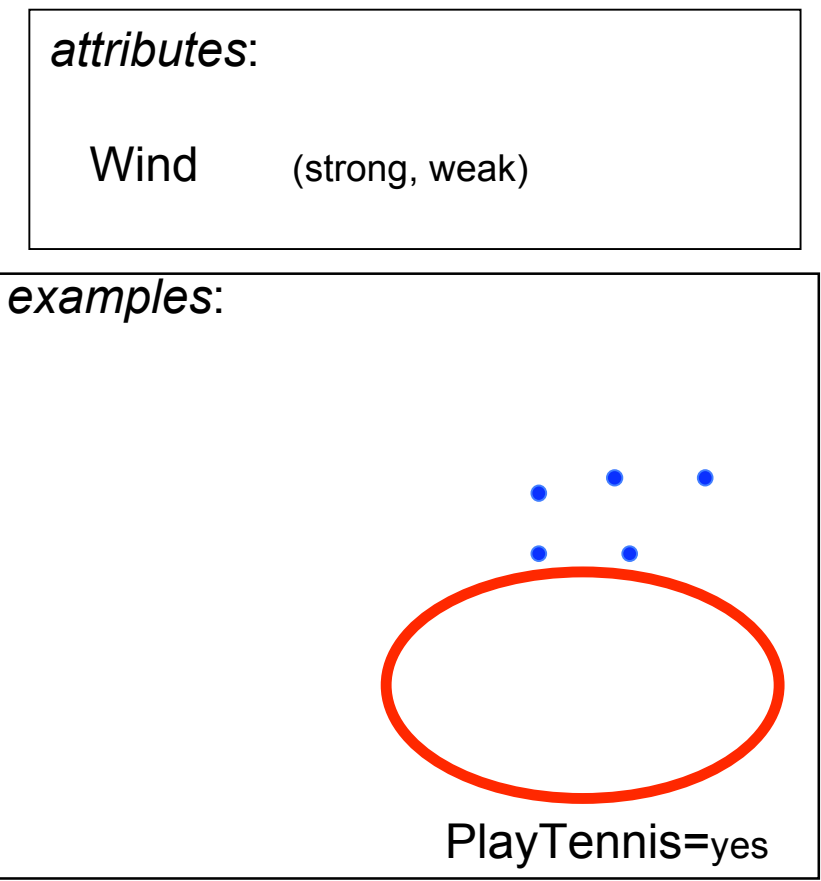

- If all *Examples* are positive, Return the single-node tree *Root*, with label =  $+$
- If all *Examples* are negative, Return the single-node tree *Root*, with label =  $-$
- If Attributes is empty, Return the single-node tree *Root*, with label = most common value of Target\_attribute in Examples

*All examples are negative – return "No"*

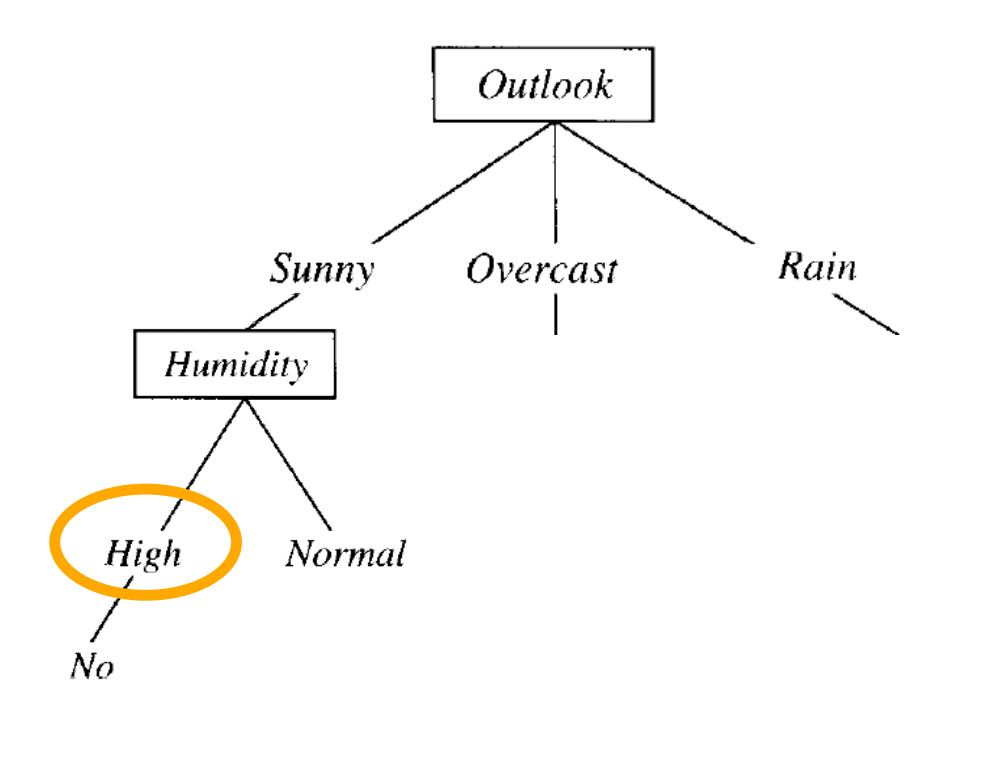

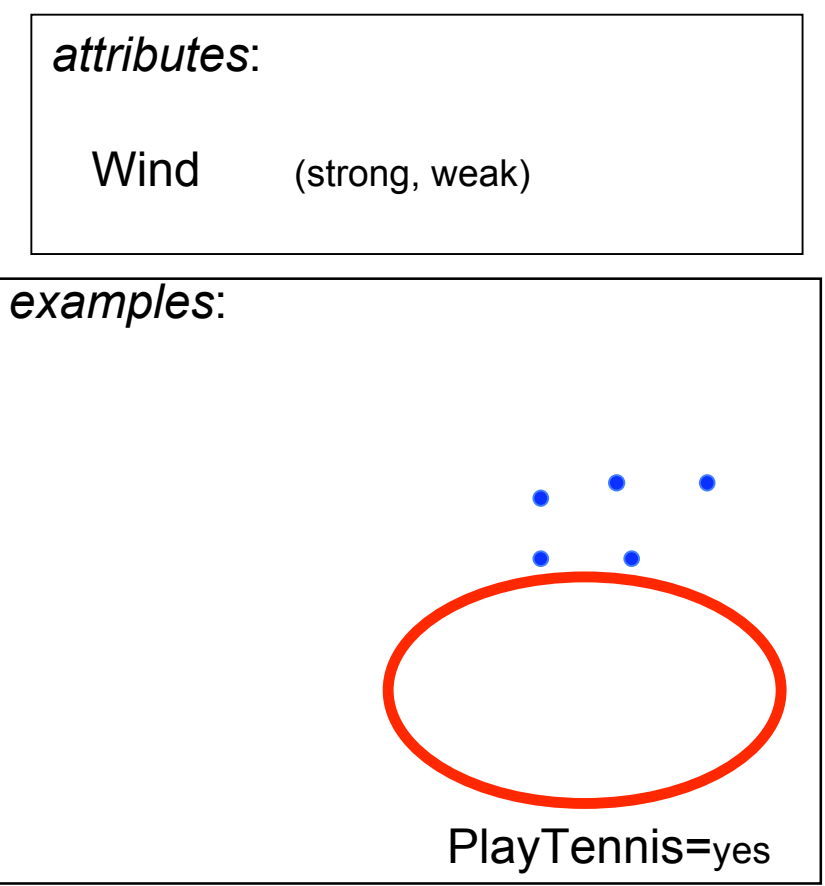

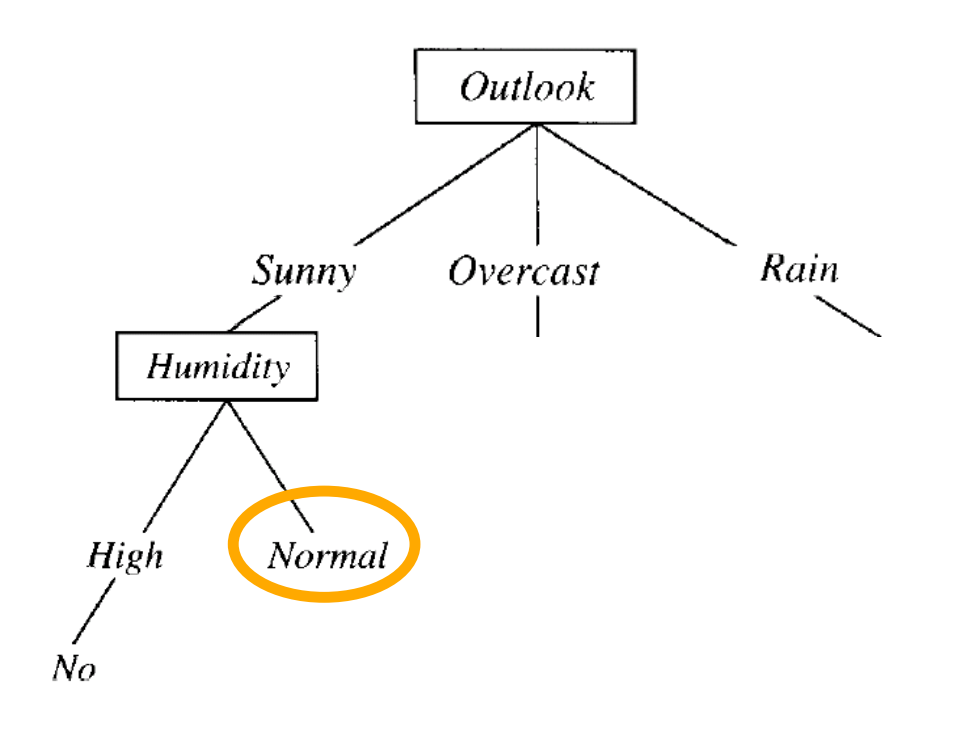

### *attributes*:

 Humidity (high, normal) Wind (strong, weak)

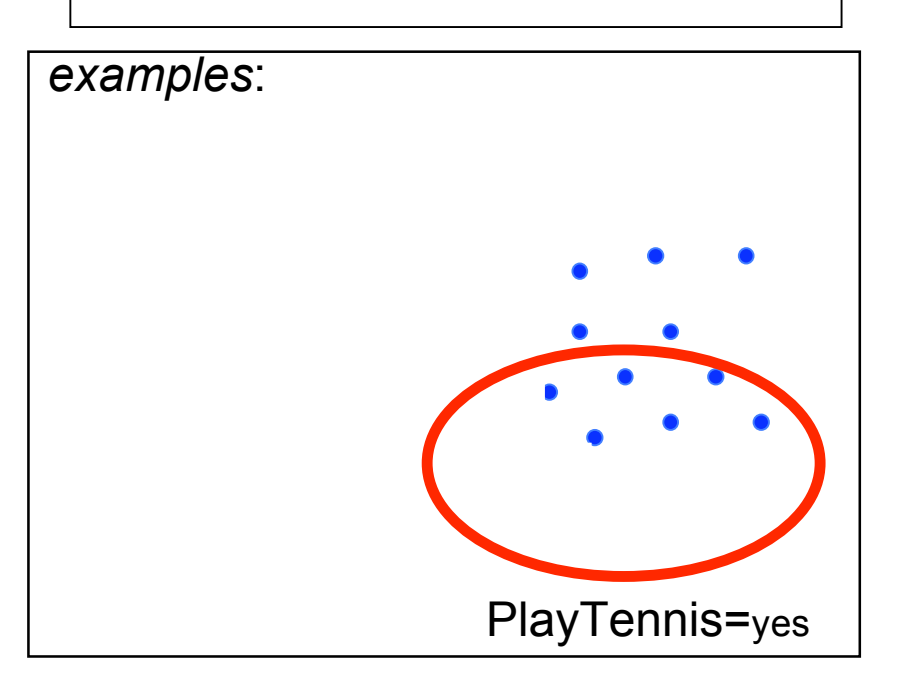

**now just repeat the algorithm**

**here I'll assume something similar happens with "Normal" but positive**

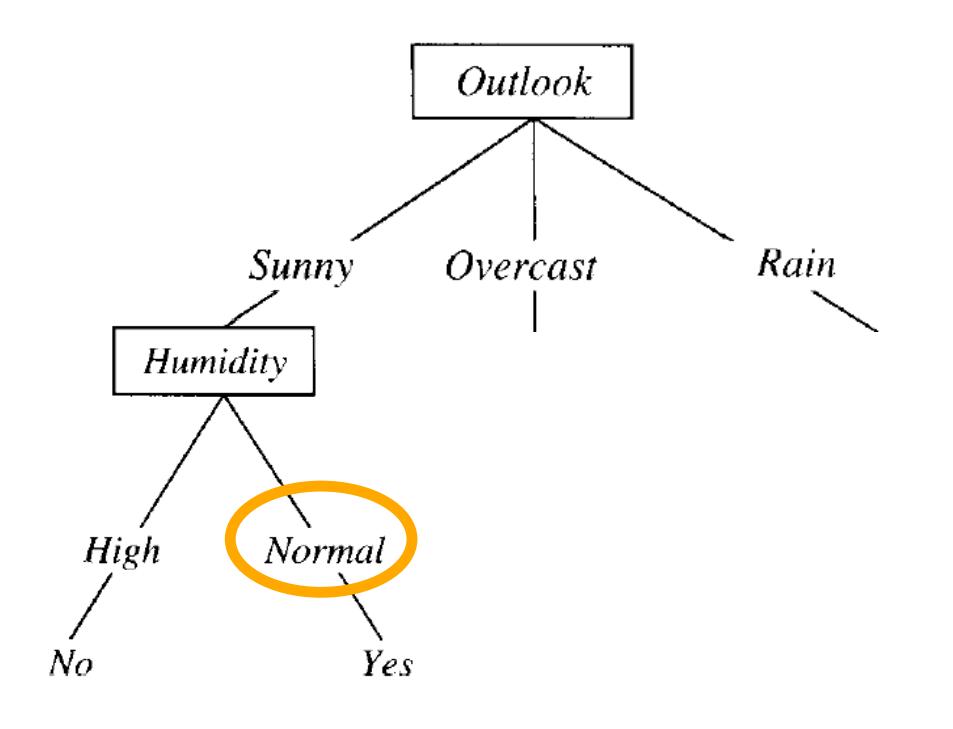

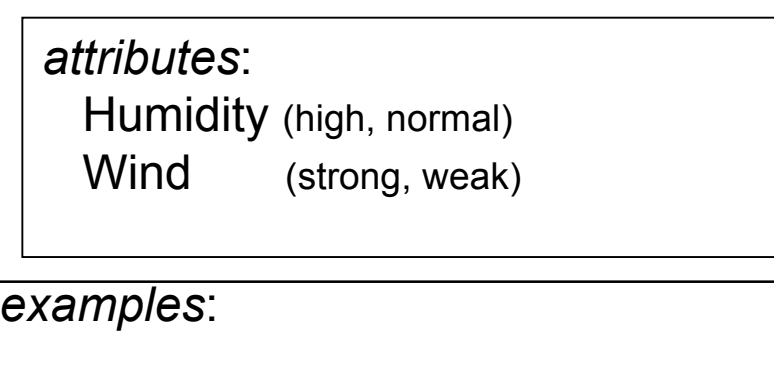

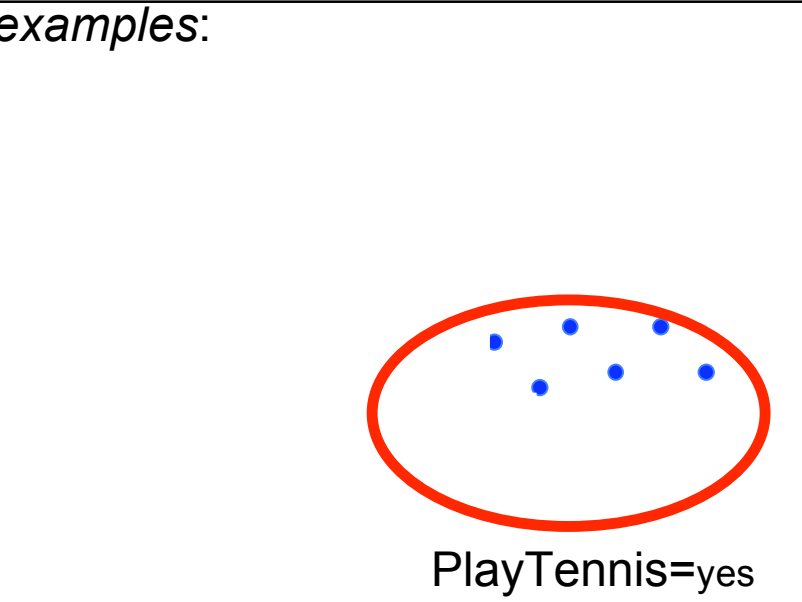

### **now just repeat the algorithm...**

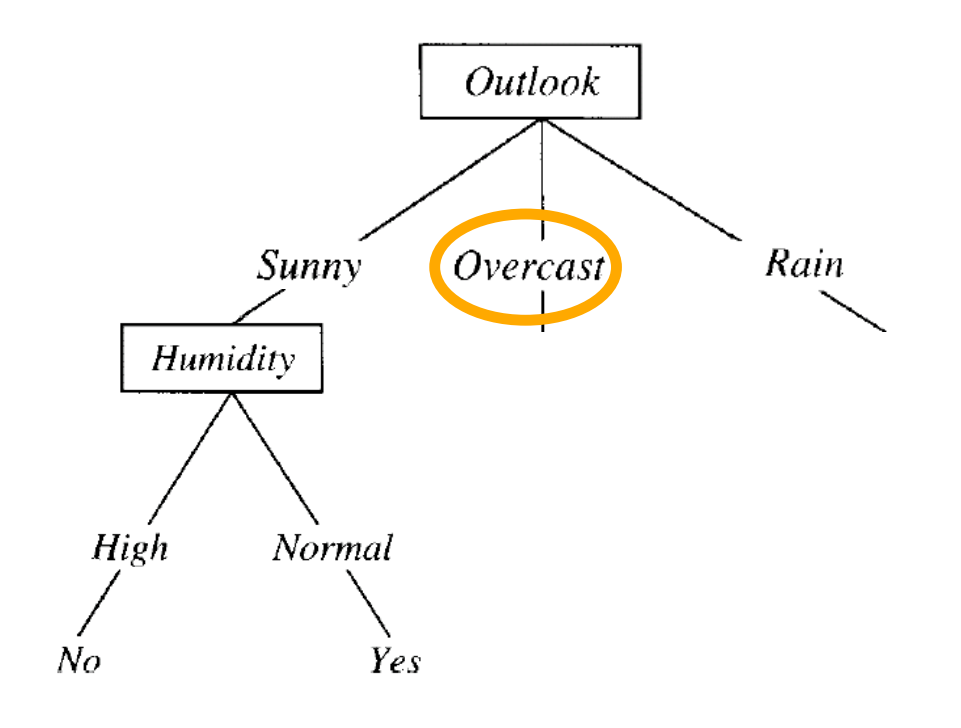

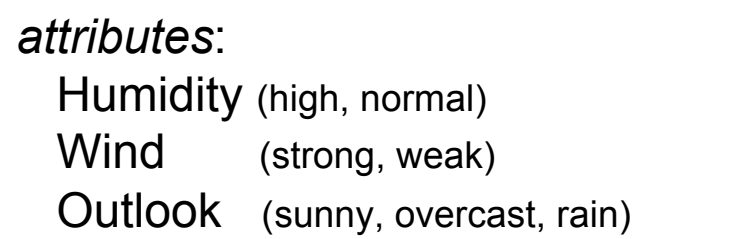

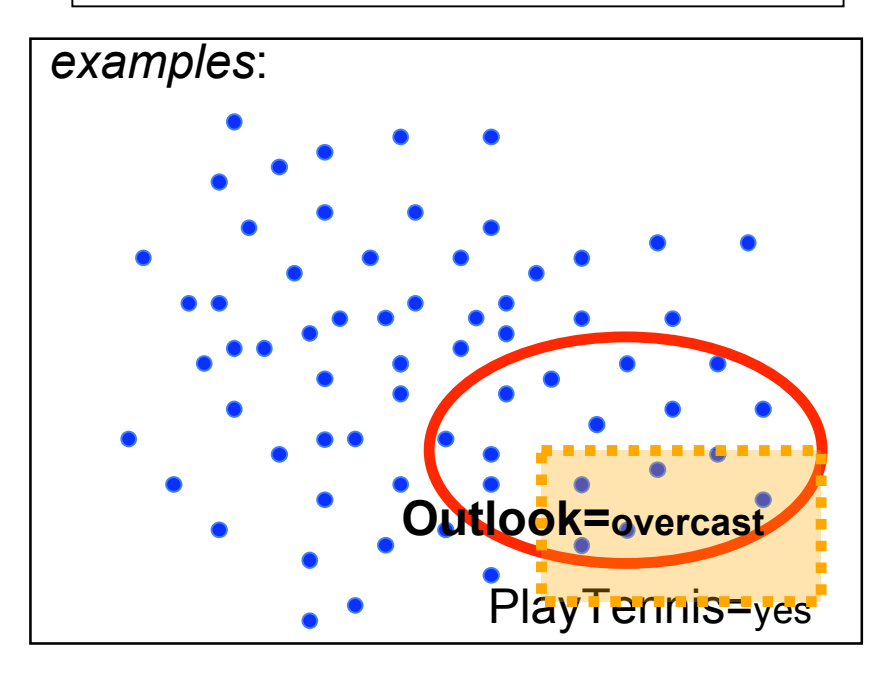

### **now just repeat the algorithm...**

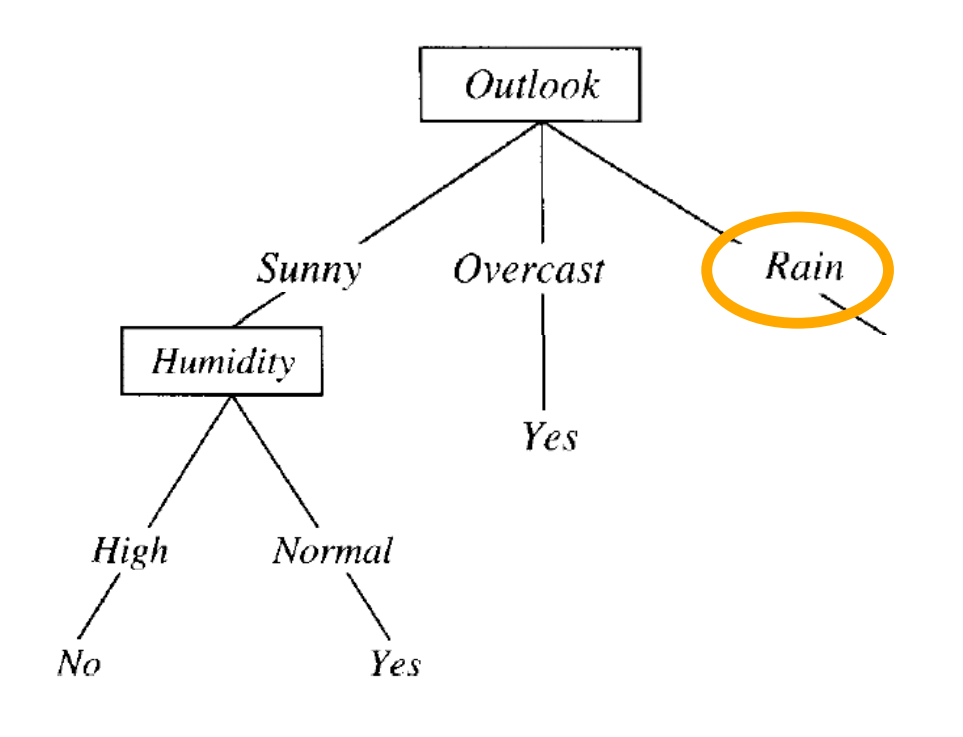

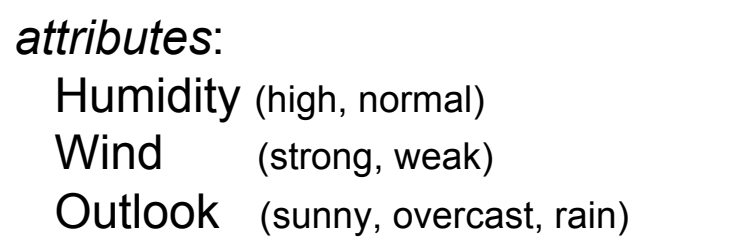

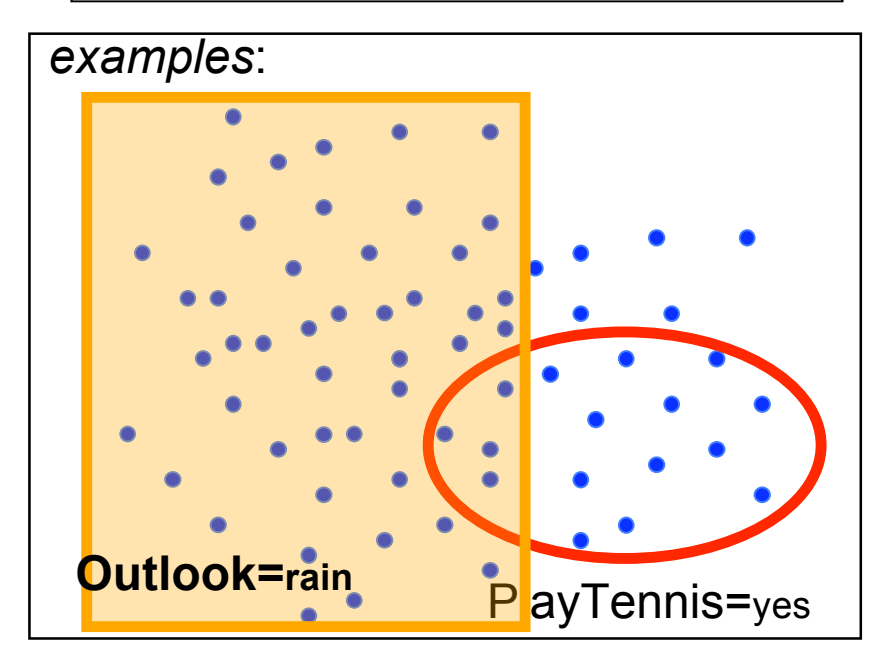

### **(eventually) done!**

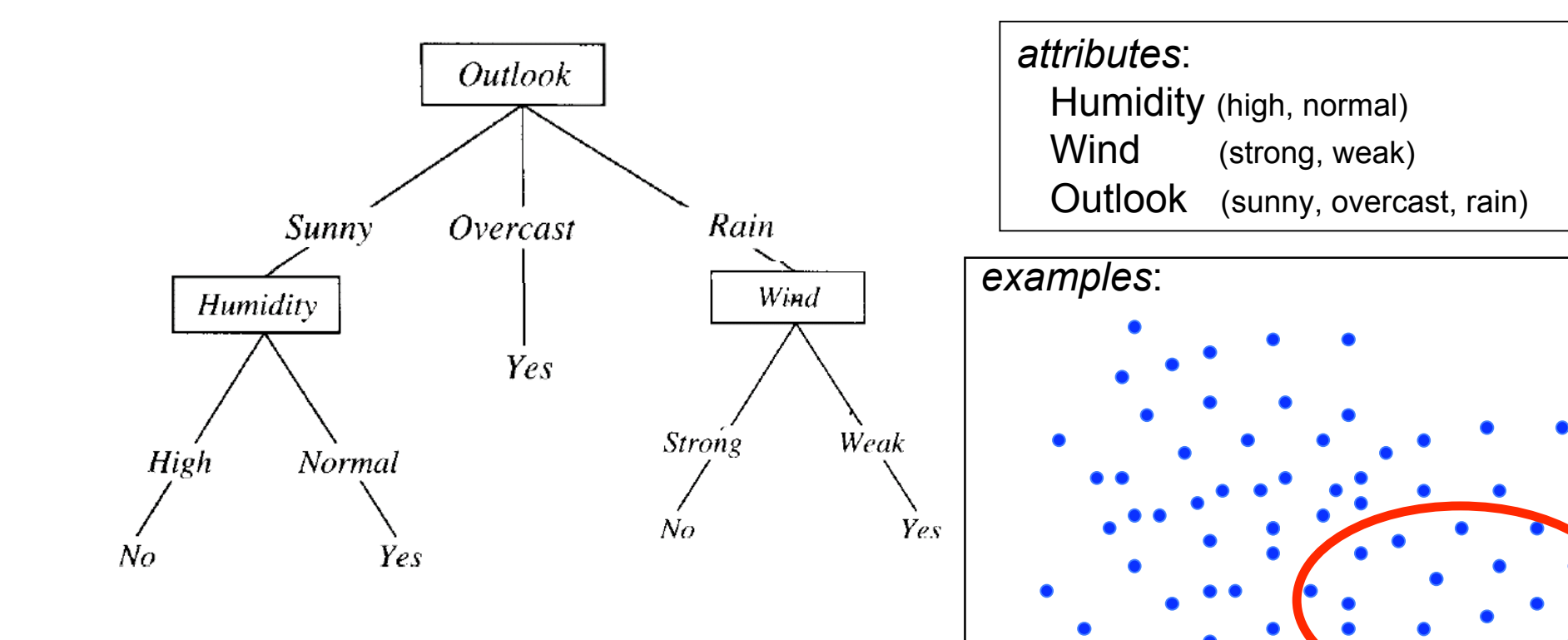

PlayTennis=yes